# **CS 318 Principles of Operating Systems**

Fall 2021

## Lecture 8: Synchronization Exercises

Prof. Ryan Huang

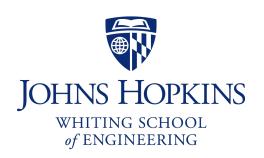

## Administrivia

### In-class Quiz next Tuesday (09/28)

- For Lecture 3 and 4
- Similar format as Quiz I, bring a computer

# **Using Semaphores**

### We've looked at a simple example for using synchronization

- Mutual exclusion while accessing a bank account

### Now let's use semaphores to look at more interesting examples

- Readers/Writers
- Bounded Buffers
- Building H2O

## Readers/Writers Problem

#### Readers/Writers Problem:

- An object is shared among several threads
- Some threads only read the object, others only write it
- We can allow multiple readers but only one writer
  - Let #r be the number of readers, #w be the number of writers
  - Safety:  $(\#r \ge 0) \land (0 \le \#w \le 1) \land ((\#r > 0) \Rightarrow (\#w = 0))$

### How can we use semaphores to implement this protocol?

#### Use three variables

- int readcount number of threads reading object
- Semaphore mutex control access to readcount
- Semaphore w\_or\_r exclusive writing or reading

## Readers/Writers

```
// number of readers
int readcount = 0;
// mutual exclusion to readcount
Semaphore mutex(1);
// exclusive writer or reader
Semaphore w or r(1);
writer() {
    wait(&w or r); // lock out readers
    Write;
    signal(&w or r);// up for grabs
```

```
reader() {
   wait(&mutex); // lock readcount
   readcount += 1; // one more reader
   if (readcount == 1)
      wait(&w or r);// synch w/ writers
   signal(&mutex); // unlock readcount
   Read:
   readcount -= 1; // one less reader
   if (readcount == 0)
       signal(&w or_r); // up for grabs
   signal(&mutex); // unlock readcount
```

## Readers/Writers

```
// number of readers
int readcount = 0;
// mutual exclusion to readcount
Semaphore mutex(1);
// exclusive writer or reader
Semaphore w or r(1);
writer() {
    wait(&w or r); // lock out readers
    Write;
    signal(&w or r);// up for grabs
```

```
reader() {
               // lock readcount
  ⊾wait(&mutéx);
   readcount += 1; // one more reader
   if (readcount == 1)
      wait(&w_or_r);// synch w/ writers
   signal(&mutex); // unlock readcount
  Read;
   readcount -= 1; // one less reader
   if (readcount == 0)
       signal(&w or r); // up for grabs
   signal(&mutex); // unlock readcount
```

## Readers/Writers Notes

#### w\_or\_r provides mutex between readers and writers

- writer wait/signal, reader wait/signal when readcount goes from 0 to 1 or from 1 to 0.

If a writer is writing, where will readers be waiting?

Once a writer exits, all readers can fall through

- Which reader gets to go first?
- Is it guaranteed that all readers will fall through?

If readers and writers are waiting, and a writer exits, who goes first?

Why do readers use mutex?

Why don't writers use mutex?

What if the signal is above "if (readcount == 1)"?

## Semaphores in Pintos

```
reader()
                                                  wait(&mutex); // sema down
                                                 signal(&mutex); // sema_up
                                                  Read;
                                                  wait(&mutex);
                                                  signal(&mutex);
void sema down(struct semaphore *sema)
  enum intr level old level;
                                              void sema up(struct semaphore *sema)
  old level = intr disable();
while (sema->value == 0) {
                                                enum intr level old level;
    list push back(&sema->waiters,
                                                 old level = intr disable();
                                                 if (!list empty (&sema->waiters))
          &thread current()->elem);
                                                  thread unblock(list entry(
    thread block();
                                                     list pop front(&sema->waiters),...);
 sema->value--;
                                                sema->value++;
 intr_set_level(old_level);
                                                 intr_set_level(old_level);
```

## **Bounded Buffer**

#### Problem: a set of buffers shared by producer and consumer threads

- **Producer** inserts resources into the buffer set
  - Output, disk blocks, memory pages, processes, etc.
- **Consumer** removes resources from the buffer set
- Whatever is generated by the producer

#### Producer and consumer execute at different rates

- No serialization of one behind the other
- Tasks are independent (easier to think about)
- The buffer set allows each to run without explicit handoff

#### Safety:

- Sequence of consumed values is prefix of sequence of produced values
- If nc is number consumed, np number produced, and N the size of the buffer, then  $0 \le np nc \le N$

# **Bounded Buffer (2)**

$$0 \le np - nc \le N \iff 0 \le (nc - np) + N \le N$$

### Use three semaphores:

- empty number of empty buffers
  - Counting semaphore
  - empty = (nc np) + N
- full number of full buffers
  - Counting semaphore
  - full = np nc
- mutex mutual exclusion to shared set of buffers
  - Binary semaphore

# **Bounded Buffer (3)**

```
Semaphore mutex(1); // mutual exclusion to shared set of buffers
Semaphore empty(N); // count of empty buffers (all empty to start)
Semaphore full(0); // count of full buffers (none full to start)
```

```
producer() {
  while (1) {
    Produce new resource;
  wait(&empty); // wait for empty buffer
  wait(&mutex); // lock buffer list
    Add resource to an empty buffer;
    signal(&mutex); // unlock buffer list
    signal(&full); // note a full buffer
  }
}
```

```
consumer() {
  while (1) {
    wait(&full); // wait for a full buffer
    wait(&mutex); // lock buffer list
    Remove resource from a full buffer;
    signal(&mutex); // unlock buffer list
    signal(&empty); // note an empty buffer
    Consume resource;
  }
}
```

# **Bounded Buffer (4)**

Why need the mutex at all?

Where are the critical sections?

#### What has to hold for deadlock to occur?

- -empty = 0 and full = 0
- -(nc-np) + N = 0 and np nc = 0
- -N = 0

### What happens if operations on mutex and full/empty are switched around?

- The pattern of signal/wait on full/empty is a common construct often called an interlock

Readers/Writers and Bounded Buffer are classic sync. problems

Using Mesa monitor semantics.

Will have four methods: StartRead, StartWrite, EndRead and EndWrite

Monitored data: nr (# of readers) and nw (# of writers) with monitor invariant

$$(nr \ge 0) \land (0 \le nw \le 1) \land ((nr > 0) \Rightarrow (nw = 0))$$

#### Two conditions:

- canRead: nw = 0
- canwrite:  $(nr = 0) \land (nw = 0)$

### Write with just wait()

- Will be safe, maybe not live - why?

```
Monitor RW {
  int nr = 0, nw = 0;
  Condition canRead, canWrite;

void StartRead () {
  while (nw != 0) wait(canRead);
   nr++;
  }

void EndRead () {
  nr--;
  }
```

```
void StartWrite {
   while (nr != 0 || nw != 0) wait(canWrite);
   nw++;
}

void EndWrite () {
   nw--;
}
} // end monitor
```

add signal() and broadcast()

```
Monitor RW {
  int nr = 0, nw = 0;
  Condition canRead, canWrite;

void StartRead () {
  while (nw != 0) wait(canRead);
  nr++;
}

can we put a signal here?

void EndRead () {
  nr--;
  if (nr == 0) signal(canWrite);
}
```

```
void StartWrite () {
   while (nr != 0 || nw != 0) wait(canWrite);
   nw++;
} can we put a signal here?

void EndWrite () {
   nw--;
   broadcast(canRead);
   signal(canWrite);
}
} // end monitor
```

Is there any priority between readers and writers?

What if you wanted to ensure that a waiting writer would have priority over new readers?

## Monitor Bounded Buffer

```
Monitor bounded buffer {
 Resource buffer[N];
  // Variables for indexing buffer
  // monitor invariant involves these vars
 Condition not full; // space in buffer
 Condition not empty; // value in buffer
 void put resource (Resource R) {
    while (buffer array is full)
        wait(not full);
    Add R to buffer array;
    signal(not empty);
```

```
Resource get_resource() {
    while (buffer array is empty)
        wait(not_empty);
    Get resource R from buffer array;
    signal(not_full);
    return R;
}
} // end monitor
```

- What happens if no threads are waiting when signal is called?

## **Monitor Queues**

```
Waiting to enter
Monitor bounded buffer {
  Condition not_full; ←
                                                              Waiting on condition variables
  ...other variables...
  Condition not_empty; _
  void put_resource() {
    ...wait(not_full)...
    ...signal(not_empty)...
  Resource get_resource()
                                                              Executing inside the monitor
```

## The H2O Problem

### Setup:

- You have been hired by a company to do climate modelling of oceans.
- The program matches atoms of different types as they form molecules.
- In an excessive reliance on threads, each atom is represented by a thread.

### Requirements

- Write code to form water out of two hydrogen threads and one oxygen thread (H2O)
- Two procedures: HArrives() and OArrives()
  - A water molecule forms when two H threads are present and one O thread.
  - Otherwise, the atoms must wait.
  - Once all three are present, one of the threads calls MakeWater() and only then, all three depart.

## **Define Variables**

#### **Data Structure**

```
Status {
   bool ready;
   Condition cv;
};
```

### **Key Variables**

- int numH number of hydrogen threads waiting
- int numO number of oxygen threads waiting
- Semaphore mutex control access to numH and numO

```
- List<Status *> waitingH - hydrogen threads waiting queue
```

- List<Status \*> waitingO - oxygen threads waiting queue

# **Building H2O**

```
int numH = 0; // number of hydrogen threads waiting
int numO = 0; // number of oxygen threads waiting
Semaphore mutex(1); // mutual exclusion
List<Status *> waitingH; // hydrogen threads waiting queue
List<Status *> waitingO; // oxygen threads waiting queue
```

```
HArrives() {
  wait(&mutex);
  numH++;
  if (numH == 2 \&\& numO >= 1) {
    h = waitingH.remove();
    o = waitingO.remove();
    h->ready = true;
    o->ready = true;
    cond signal(&h->cv);
    cond signal(&o->cv);
    numH -= 2;
    numO -= 1;
    MakeWater();
```

```
else {
   h = new Status;
   waitingH.add(h);
   while (!h->ready)
      cond_wait(&h->cv, &mutex);
   delete h;
}
signal(&mutex);
}
```

# **Building H2O**

```
int numH = 0; // number of hydrogen threads waiting
int numO = 0; // number of oxygen threads waiting
Semaphore mutex(1); // mutual exclusion
List<Status *> waitingH; // hydrogen threads waiting queue
List<Status *> waitingO; // oxygen threads waiting queue
```

```
OArrives() {
  wait(&mutex);
  numO++;
  if (numH >= 2) {
    h1 = waitingH.remove();
    h2 = waitingH.remove();
    h1->ready = true;
    h2->ready = true;
    cond signal(&h1->cv);
    cond signal(&h2->cv);
    numH -= 2;
    numO -= 1;
    MakeWater();
```

```
else {
   o = new Status;
   waitingO.add(o);
   while (!o->ready)
      cond_wait(&o->cv, &mutex);
   delete o;
}
signal(&mutex);
}
```

## Next Time...

Read Chapter 32